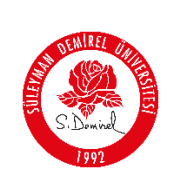

**Düzeltici Ve İyileştirici Faaliyet Prosedürü**

# **1. AMAÇ**

Bu prosedürün amacı, Süleyman Demirel Üniversitesi Daire Başkanlıkları' nın EYS faaliyetlerinde ortaya çıkmış ve çıkabilecek uygunsuzlukların tespiti, nedenleri, bunların giderilmesi için düzeltici faaliyetlerin belirlenmesi ve sürekli olarak iyileştirilmesi için yöntem ve sorumlulukları belirlemektir.

# **2. KAPSAM**

Bu prosedür, yürütülen tüm faaliyetlerle ilgili uygunsuzlukların düzeltilmesini, risklerin önlenmesini ve iyileştirilmesini kapsar.

# **3. TANIMLAR**

- **3.1.EYS**: Entegre Yönetim Sistemi (BGYS, KYS, İSYS, HYS)
- **3.2.***Uygunluk:* Bir şartın (gerekliliğin) yerine getirilmesi
- **3.3.***Uygunsuzluk:* Bir şartın (gerekliliğin) yerine getirilmemesi/getirilememesi
- **3.4.***Saptanmış (Mevcut) Uygunsuzluk:* Uygunsuzluğun ortaya çıktığının tespit edilmiş olması.
- **3.5.***Risk:* Henüz uygunsuzluğun ortaya çıkmadığı, fakat çıkma olasılığının bulunduğu durum.
- **3.6.***Düzeltici - İyileştirici Faaliyet:* Saptanmış bir uygunsuzluğun sebebinin veya istenmeyen diğer durumların ortadan kaldırılması için yapılan faaliyet.
- **3.7.***DİF:* Düzeltici ve İyileştirici Faaliyet

## **4. SORUMLULUKLAR**

Bu prosedürün hazırlanması ve yönetiminden Yönetim Temsilcisi; uygulanmasından birim kalite temsilcileri, birim yöneticileri ve Yönetim Temsilcisi sorumludur.

## **5. UYGULAMA**

## **5.1. Uygunsuzluk**

Yasal mevzuatta, ilgili standartlarda ve Entegre Yönetim Sistemi dokümantasyonunda tanımlanan gerekliliklere uygun olmayan tüm durumlar, kalite yönetim sistemi için bir uygunsuzluk olarak tanımlanır.

## **Uygunsuzluğun Tespiti aşağıdaki şekilde yapılabilir:**

- Ürün/Hizmet Kontrolleri
- İç Tetkik Raporları
- Müşteri Şikâyetleri
- Öğrenci/Çalışan Değerlendirme Sonuçları
- Çalışanların Öneri ve Dilekleri
- Veri Analiz Çalışmaları

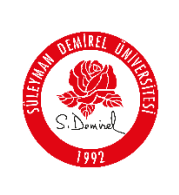

**Düzeltici Ve İyileştirici Faaliyet Prosedürü**

Kalite Sistem Uygulamaları

#### **5.2.DİF Yönetimi**

# **5.2.1. DİF Talep Edilmesi İşlemleri**

DİF Formunu doldurmak dört şekilde mümkündür. Bunlardan birincisi: İç Tetkikçilerin yaptığı iç tetkik, ikincisi dış tetkikçilerin yaptığı dış tetkik sonucunda üçüncüsü birim kalite sorumlularının önerisi üzerine ve son olarak da Yönetimin Gözden Geçirme toplantısı ardından ihtiyaç görülmesi halinde DİF açılabilir. Tespit edilen uygunsuzluklar ile ilgili olarak herhangi bir Kurum İçi çalışandan ilgili Birim Kalite Sorumlusuna, yazılı, e-mail ile veya sözlü olarak iletilir. Verilen iyileştirme veya düzeltici öneri Birim Kalite sorumlusu tarafından DİF Talep Formu ile sisteme aktarılır ve süreç başlatılır.

DİF talep eden kişi/birim tarafından, uygunsuzluğun tanımı anlaşılır ve somut olarak Düzenleyici ve İyileştirici Faaliyet Formunda açıklandığı şekilde yazılır ve imza atılarak/paraflanarak doğrudan, Yönetim Temsilcisine gönderilir. DİF'in açılıp açılamayacağına karar verecek kişi Yönetim Temsilcisidir.

# **5.2.2. DİF Kaydının Yapılması İşlemleri**

- DİF talebi sisteme uygunsa, DİF Takip Listesi'ne kaydedilir ve listedeki sıra numarasına göre DİF Formuna "DİF NO" verilir.
- DİF talebi sisteme uygun değilse DİF Takip Listesi'ne kaydedilmez ve gerekçesiyle birlikte reddedilir.
- DİF Formunun, DİF Takip Listesi'ne kayıt tarihi, DİF' in açılış tarihidir.
- Kalite Yönetim Temsilcisi, DİF Takip Listesi'ne kaydedilen DİF Formunu inceler, düzenleyici ve iyileştirici işlem yapılması gerektiğine karar verilmesi halinde kararla birlikte DİF Formu ilgili olduğu birime gönderir.

# **5.2.3. DİF Açılan Birim Tarafından Yapılacak İşlemler**

- DİF açılan birimin Kalite Sorumlusu, uygunsuzluğa yönelik olarak yapacağı faaliyetleri, sorumlu ve termin belirtmek sureti ile Form üzerine kaydeder ve Birim üst yöneticisine onaylatır.
- DİF açılan birimin Kalite Sorumlusu bildirilen uygunsuzluklar ile ilgili olarak en geç 3 iş günü içinde kök neden analizi yaparak faaliyetin terminini belirler.
- Termine, faaliyetin tamamlanması için öngörülen tarih/gün/ay/yıl olarak yazılır ve kalite yönetim birimine gönderilir.

## **5.2.4. DİF' in Kapatılması**

Kalite Yönetim Birimi, açılan DİF'lere ilişkin terminleri takip edebilmek amacıyla, DlF Takip Listesi'ne kaydeder ve verilen bu terminler doğrultusunda takipleri gerçekleştirir.

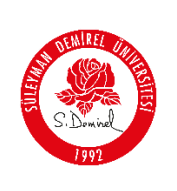

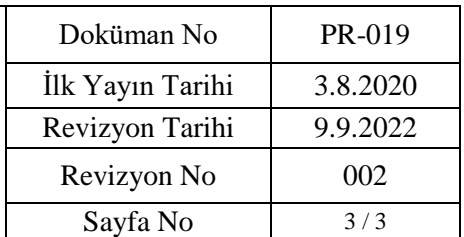

- Sadece dokümantasyon değişikliği ile kapatılabilecek durumda olan DİF' ler için, ilgili dokümanın görülmesi ve sisteme uyumunun incelenip onaylanmasıyla DİF kapatılır.
- Yerinde tespit yapılması gereken durumlarda ise, Yönetim Temsilcisi adına bir temsilci, ilgili birime giderek yapılan kalıcı faaliyetleri yerinde görür.
- Takibi yapan kişi, faaliyete ilişkin tespit ve önerisini forma yazar, gerekli durumlarda ilgili belgeleri forma ekler.
- DİF açılan birimin Kalite Sorumlusu tarafından, herhangi bir haklı sebepten dolayı, verilen terminlerde faaliyetin gerçekleştirilemeyeceği tespit edilirse, bu durum Yönetim Temsilcisine bildirilir ve ek süre istenir.
- Yönetim Temsilcisi tarafından ek süre konusunda onay verilir ise; DİF' in kapatılması için yeni termin belirlenir ve takip buna göre yapılır.
- DİF kapatma işlemi gerçekleştikten sonra Yönetim Temsilcisi tarafından, DİF talep eden kişiye/birime, ilgili DİF' in kapandığına dair mail/yazı ile bilgilendirme yapılır.
- Yönetim Temsilcisi, zamanında kapatılmayan ve sonuca ulaşmayan DİF' ler ile ilgili olarak birim yöneticisine bilgi verir ve Yönetim Gözden Geçirme (YGG) toplantısında değerlendirilerek karara bağlanır.

# **6. İLGİLİ DOKÜMANLAR**

- İA-032 Düzeltici ve İyileştirici Faaliyet İş Akışı
- FR-030 Düzeltici ve İyileştirici Faaliyet (DİF) Formu
- LST-020 Düzeltici ve İyileştirici Faaliyet (DİF) Takip Listesi

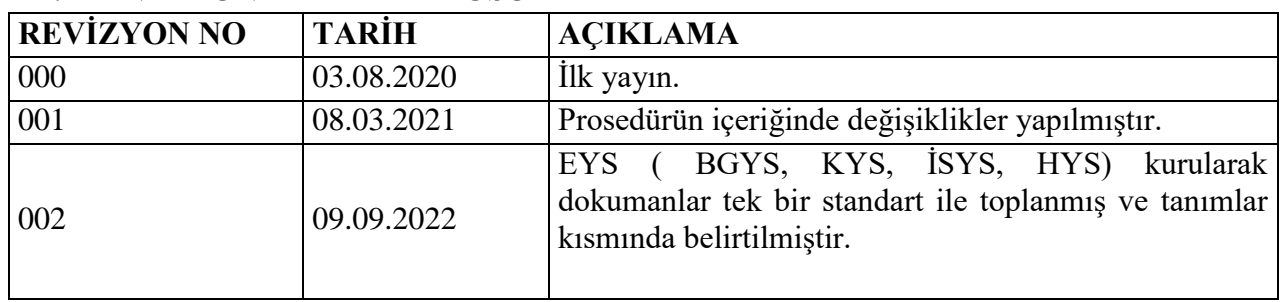

## **7. REVİZYON TAKİP TABLOSU**